## The book was found

# Windows XP Embedded Step By Step

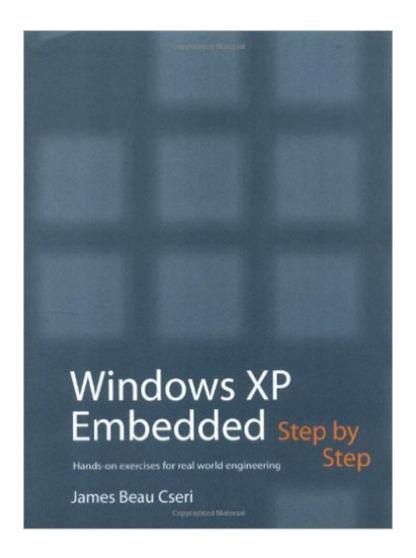

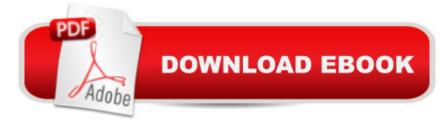

## **Synopsis**

A thorough examination of the tools and interface that form the basis for Windows XP Embedded, this book enables embedded developers to select only the features they need for customized, reduced-footprint embedded devices. Provided is a step-by-step explanation of the main tools, Target Designer, Component Designer, and Component Database Manager, as well as other utilities. Also included are step-by-step instructions for installing XP Embedded, completing exercises on development systems, downloading the results to target computers, and running the OS on target systems. Designed to incorporate the common uses of XP Embedded, this guide enables developers to achieve rapid development of reliable and full-featured connected devices.

#### **Book Information**

Paperback: 300 pages

Publisher: Annabooks/Rtc Books (January 1, 2003)

Language: English

ISBN-10: 0929392736

ISBN-13: 978-0929392738

Product Dimensions: 9.1 x 7.1 x 0.6 inches

Shipping Weight: 1.1 pounds

Average Customer Review: 3.7 out of 5 stars Â See all reviews (11 customer reviews)

Best Sellers Rank: #3,108,003 in Books (See Top 100 in Books) #65 in Books > Computers & Technology > Operating Systems > Windows > Windows Desktop > Windows XP #352 in Books > Computers & Technology > Hardware & DIY > Microprocessors & System Design > Embedded Systems #783 in Books > Computers & Technology > Business Technology > Windows Server

### **Customer Reviews**

I was very disappointed with the contents of this book. The information presented here can all be found in the readme files on the Embedded XP CD, in the development tool's help files, or on the microsoft website [...]If you are looking for details about some of the 10,000 components in the XP Embedded component database, this book does not have anything. If you want all the installation and tool operation information in one place, this book is for you. If you want more in depth information about what the XP embedded components do, save your money.

This is by far one of the most clearly written and explanatory books that you can find on Widows XPE in the tech sector. It is also unfortunately like the ONLY book find on Widows XPE in the tech

sector. And although this book does a grand job getting you past the beginning stages of building your own XPE, it is only good for getting you started. Granted this is not a problem with the book, but more a problem with the availability of information on XPE. Which is to say, there is close to none. For instance I have found no expert material on how to convert a third party device driver in an InstallShield package into your own driver component. nVIDIA's Detonator drivers are a good example of this. It is not as simple as importing an .inf file (which is the answer this book will give you), because there are many errors that show up. Making third party device drivers into components is something that should be made very expertly clear as I'm sure anyone working with XPE will have a need to do it on almost any new build.

This book falls somewhere between "The most USELESS book..." and a book that is not detailed enough to really use. For beginners yes, its probably a good start, although XPe is not for beginners, it for serious programmers that need to crowbar XP into small things. I ordered this book and "Windows XP Advanced" by Sean D. Liming, and found that "Windows XP Advanced" was all that is needed.

This is a decent windows xp embedded book considering there are not many books out there on this topic. It still gives a good basics for a completely new xp embedded user but I would recommend Sean Limings xp embedded book over this one everytime. Plus things are moving towards windows embedded 7 when this book is more focussed on xp embedded and considering the fact that microsoft stopped support for windows xp a year back!

While there are shortcomings in any book, the review below is manifestly unfair and wildly off the mark. To suggest that the book is "useless" while at the same time failing to back up these statements with any detail at all, is unacceptable. The author has a great deal of experience teaching the official Microsoft curriculum for Windows XP Embedded, and selected exercises that teach the most useful fundamentals. Does it cover every aspect of XPE? In 240 pages? Of course not. This wasn't the purpose of the book. The purpose of the book was to give newcomers to XPE a thorough introduction to key concepts of the OS and teach them, step by step, how to perform common implementations. Want to build a headless system? That's Exercise 10. Want to implement Enhanced Write Filter and boot from CD ROM? That's Exercises 12 and 13. Create a custom component? Exercise 15.To suggest that the book "doesn't include anything that can be usefull [sic] when developing with/for Windows XPe" (especially to someone who has never tried to boot XPE

from CD ROM) is ludicrous - check the XPE newsgroups and you will see that many of the questions posed by newbies can be answered by completing the exercises. Sometimes books get a bad review and that's fine, but unsubstantiated flames cannot go unanswered. Annabooks / RTC Books

Excellent!! Buy this book if you want to shorten the learning curve for XPE developing. The exercises and material complement eachother very well.

#### Download to continue reading...

WINDOWS 10: WINDOWS 10 COMPANION: THE COMPLETE GUIDE FOR DOING ANYTHING WITH WINDOWS 10 (WINDOWS 10, WINDOWS 10 FOR DUMMIES, WINDOWS 10 MANUAL, WINDOWS ... WINDOWS 10 GUIDE) (MICROSOFT OFFICE) Windows 10 For Beginners: Simple Step-by-Step Manual On How To Customize Windows 10 For Your Needs.: (Windows 10 For Beginners - Pictured Guide) ... 10 books, Ultimate user guide to Windows 10) Embedded FreeBSD Cookbook (Embedded Technology) Windows XP Embedded Step by Step Windows 10: The Ultimate User Guide To Microsoft's New Operating System - 33 Amazing Tips You Need To Know To Master Windows 10! (Windows, Windows 10 Guide, General Guide) Group Policy: Management, Troubleshooting, and Security: For Windows Vista, Windows 2003, Windows XP, and Windows 2000 Windows Command-Line for Windows 8.1, Windows Server 2012, Windows Server 2012 R2 (Textbook Edition) (The Personal Trainer for Technology) Windows 10: The Practical Step-by-Step Guide to Use Microsoft Windows 10 (Windows for Beginners and Beyond) Windows XP Embedded Advanced How to Set Up a Home Network: Share Internet, Files and Printers between Windows 7, Windows Vista, and Windows XP Windows 10: 2016 User Guide and Manual: Microsoft Windows 10 for Windows Users Windows 10: A Beginner's User Guide to Windows 10 (The Ultimate Manual to operate Windows 10) Windows 10: User Guide and Manual 2016 - Everything You Need To Know About Microsoft's Best Operating System! (Windows 10 Programming, Windows 10 Software, Operating System) Windows 10: A Beginner To Expert Guide - Learn How To Start Using And Mastering Windows 10 (Tips And Tricks, User Guide, Windows For Beginners) Windows Group Policy: The Personal Trainer for Windows Server 2012 and Windows Server 2012 R2 Windows Communication Foundation 4 Step by Step (Step by Step Developer) Build Windows 8 Apps with Microsoft Visual C++ Step by Step (Step by Step Developer) Windows PowerShell 3.0 Step by Step (Step by Step Developer) Linux for Windows Addicts: A Twelve Step Program for Habitual Windows Users. Serial Port Complete: COM Ports, USB Virtual COM Ports, and Ports for Embedded Systems (Complete Guides series)

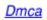